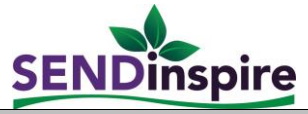

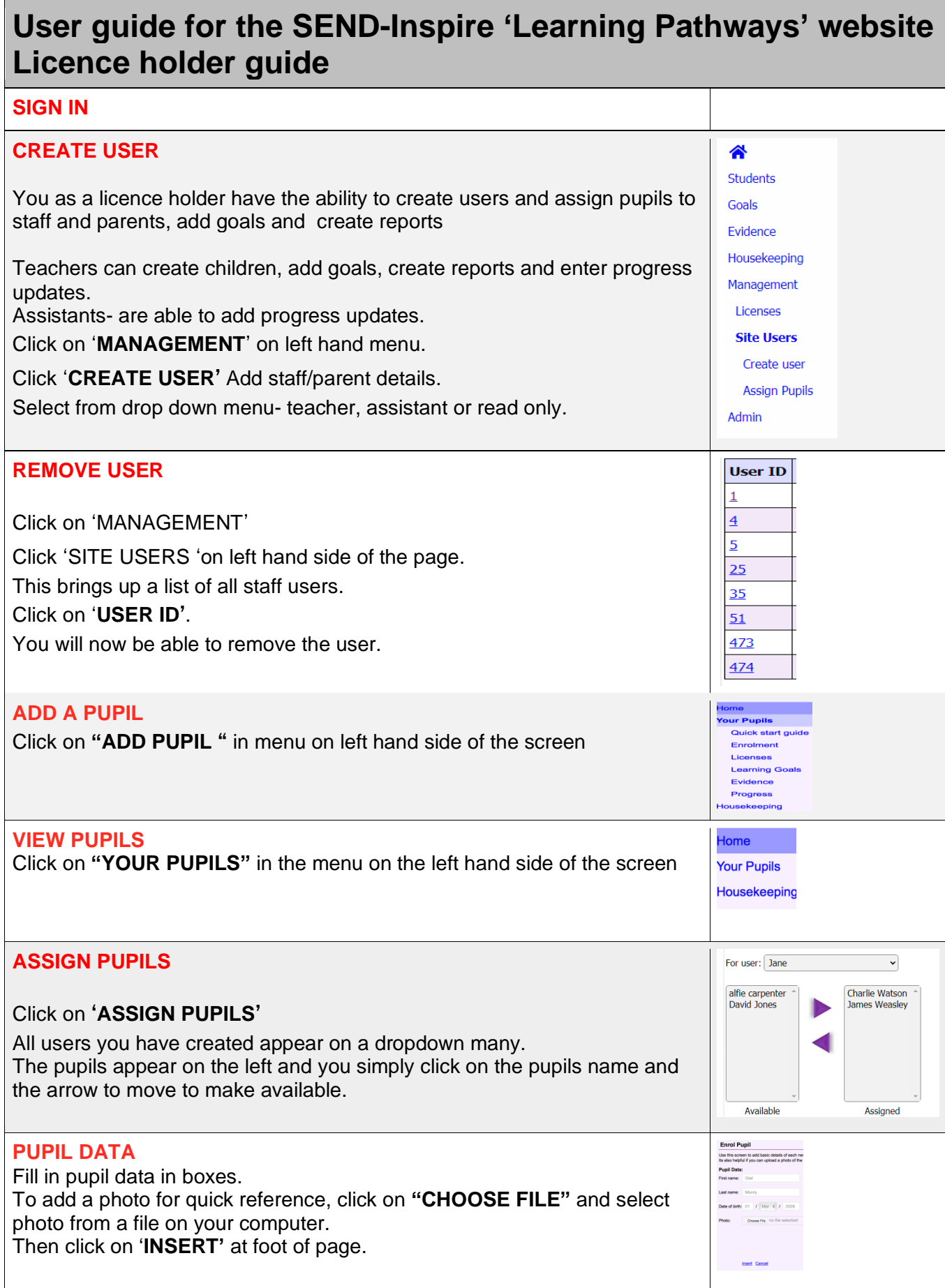

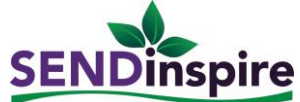

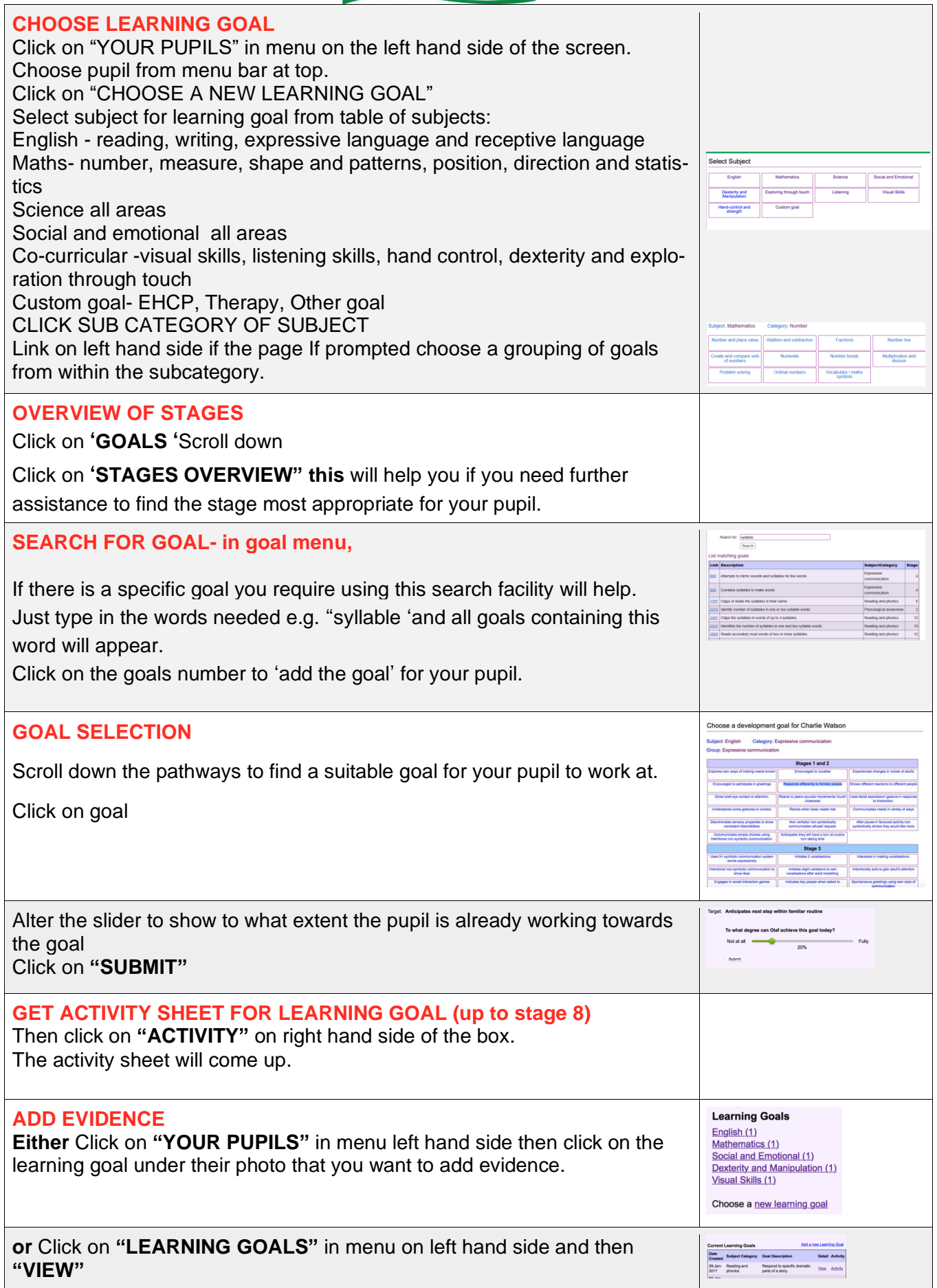

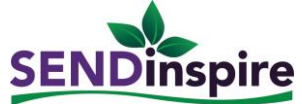

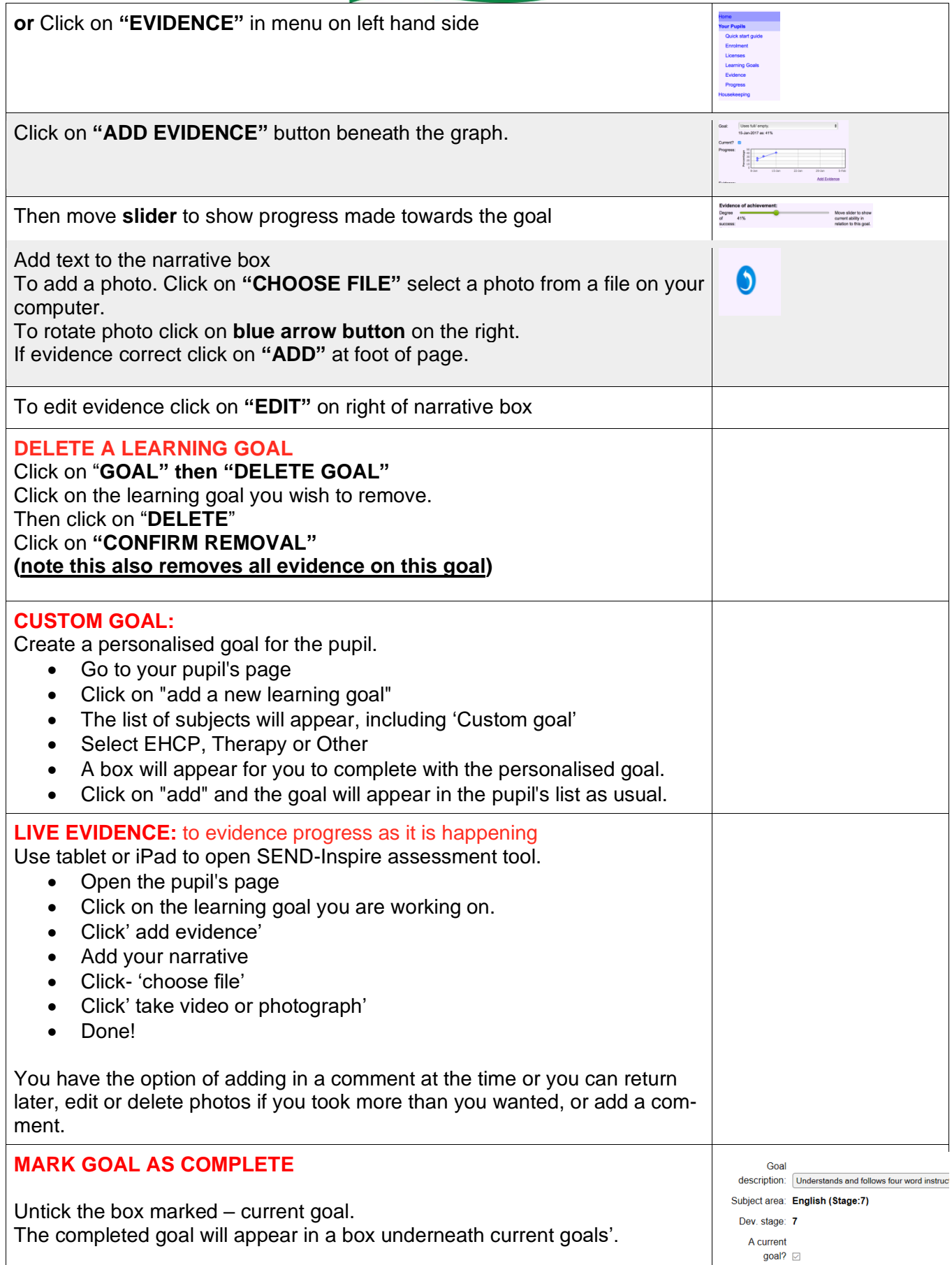

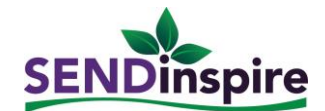

## **CREATE REPORT**

Use your existing narrative to generate a report to print out.

Click "Reports" in "Goals" and simply tick the learning goals, narrative and photos you would like included in the report.

Edit with a single click and add further comments as required see below

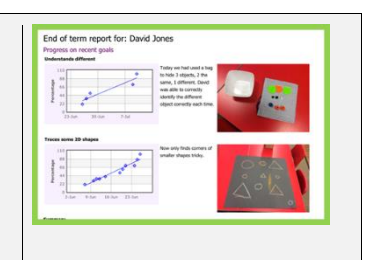

Any support needed please contact: admin@sendinspire.co.uk